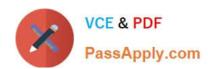

## 1Z0-100<sup>Q&As</sup>

Oracle Linux 5 and 6 System Administration

### Pass Oracle 1Z0-100 Exam with 100% Guarantee

Free Download Real Questions & Answers PDF and VCE file from:

https://www.passapply.com/1z0-100.html

100% Passing Guarantee 100% Money Back Assurance

Following Questions and Answers are all new published by Oracle
Official Exam Center

- Instant Download After Purchase
- 100% Money Back Guarantee
- 365 Days Free Update
- 800,000+ Satisfied Customers

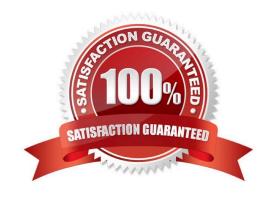

#### https://www.passapply.com/1z0-100.html 2024 Latest passapply 1Z0-100 PDF and VCE dumps Download

#### **QUESTION 1**

Which three statements are true about the configuration of OpenLdap secure encrypted connections?

- A. TLS and Idaps should not both be selected.
- B. To enable idaps, you must download the Certifying Authority (CA) Certificate.
- C. To enable TLS, you must download the Certifying Authority (CA) Certificate.
- D. The certificate is needed to verify ownership of the secret key used for encryption.
- E. There is a command-line alternative to the Authentication Configuration Tool to enable the encrypted LDAP communication.

Correct Answer: ACD

Transport Layer Security (TLS) can be used to provide data integrity and confidentiality protection. OpenLDAP supports negotiation of TLS (SSL) via both StartTLS and Idaps://.

#### **QUESTION 2**

Examine the commands and output when trying to start OSWatcher Black Box.

#### [root@host01 oswbb] # 1s

| Analysis           | mbsub.sh       | osward.sh     | tarupfiles.sh |
|--------------------|----------------|---------------|---------------|
| Docs               | OSWatcherFM.sh | oswsub.sh     | tmp           |
| Exampleprivate.net | OSWatcher.sh   | profile       | topaix.sh     |
| Gif                | OSWbba.jar     | pssub.sh      | vmsub.sh      |
| htop.sh            | OSWib.sh       | src           | xtop.sh       |
| iosub.sh           | OSWInxio.sh    | startOSWbb.sh |               |
| Locks              | OSWnet.sh      | stopOSWbb.sh  |               |

#### [root@host01 OSWbb]# ./StartOSwbb.sh

-bash: ./startOSWbb.sh: /usr/bin/ksh: bad interpreter: No such file or directory [root@host01 OSWbb]# head -1 startOSWbb.sh #!/usr/bin/ksh

Identify two recommended solutions to this problem.

- A. Edit the startOSWbb.sh script to specify your proffered shell, ensuring that it is started in POSIX compliance mode.
- B. Install ksh on the system, if not currently installed.

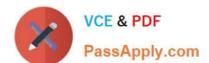

2024 Latest passapply 1Z0-100 PDF and VCE dumps Download

- C. Create a Symbolic link /usr/bin/ksh that points to /bin/bash.
- D. Ensure that ksh is accessible with the path /usr/bin/ksh. Create a symbolic link if necessary.
- E. Create a shell alias called /usr/bin/ksh that expands to /bin/bash.

Correct Answer: AC

#### **QUESTION 3**

You use the host command to find out about host name WAYOUT:

#### [root@FAROUT ~]# host. - WAYOUT

Trying "WAYOUT.example.com"

;; -> HEADER <<- opcode: QUERY, status: NOERROR, id: 31466

; ; flags: qr aa rd ra; QUERRY: 1, ANSWER: 1, AUTHORITY: 2, ADDITIONAL: 2

| ;; QUESTION SECTION:   |      |    |     |                   |
|------------------------|------|----|-----|-------------------|
| ; WAYOUT.example.com.  |      | IN | ANY |                   |
| ;; ANSWER SECTION:     |      |    |     |                   |
| ; WAYOUT.example.com.  | 3600 | IN | Α   | 10.140.0.95       |
| ;; AUTHPRITY SECTION:  |      |    |     |                   |
| Example.com.           | 3600 | IN | NS  | dns1.example.com. |
| Example.com.           | 3600 | IN | NS  | dns2.example.com. |
| ;; ADDITIONAL SECTION: |      |    |     |                   |
| dns1.example.com.      | 3600 | IN | Α   | 155.88.94.3       |
| dns2.example.com.      | 3600 | IN | Α   | 10.44.88.2        |

#### Received 132 bytes from 155.88.94.3#53 in 32 ms

Which two statements are true?

- A. Example.com is an authoritative name server.
- B. Dns1.example.com is an authoritative name server.
- C. Dns2.example.com is a Cache-only name server.
- D. Dns2.example.com is an authoritative name sever.
- E. Dns1.example.com is a cache-only name server.

Correct Answer: BD

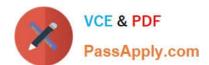

#### **QUESTION 4**

Which three statements are true about HugePages? (Choose three.)

- A. The number of HugePages is defined in /etc/security/limits.conf
- B. The number of HugePages is controlled by a Linux kernel parameter
- C. HugePages are never swapped to disk
- D. HugePages usage reduces page table overhead
- E. The number of HugePages is controlled by Oracle database parameters

Correct Answer: ABD

#### **QUESTION 5**

#### Examine the content of letc/rc.d:

[root@FAROUT init] # cd /etc/rc.d

[root@FAROUT rc.d] # 1s -als

#### Total 76

| drwxr-xr-x. | 10                                                                                                    | root                                                                                                    | root                                                                                                    | 4096                                                                                                    | Dec                                                                                                    | 6                                                                                                    | 00:28                                                                                                    |                                                                                                    |
|-------------|----------------------------------------------------------------------------------------------------|----------------------------------------------------------------------------------------------------|----------------------------------------------------------------------------------------------------|----------------------------------------------------------------------------------------------------|----------------------------------------------------------------------------------------------------|----------------------------------------------------------------------------------------------------|----------------------------------------------------------------------------------------------------|----------------------------------------------------------------------------------------------------|
| drwxr-xr-x. | 119                                                                                                    | root                                                                                                    | root                                                                                                    | 12288                                                                                                    | May                                                                                                    | 24                                                                                                    | 03:40                                                                                                    |                                                                                                    |
| drwxr-xr-x. | 2                                                                                                    | root                                                                                                    | root                                                                                                    | 4096                                                                                                    | April                                                                                                    | 5                                                                                                    | 05:07                                                                                                    | init.d                                                                                                    |
| drwxr-xr-x. | 1                                                                                                    | root                                                                                                    | root                                                                                                    | 2617                                                                                                    | May                                                                                                    | 21                                                                                                    | 2011                                                                                                    | rc                                                                                                    |
| drwxr-xr-x. | 2                                                                                                    | root                                                                                                    | root                                                                                                    | 4096                                                                                                    | Apr                                                                                                    | 5                                                                                                    | 05:28                                                                                                    | rc0.d                                                                                                    |
| drwxr-xr-x. | 2                                                                                                    | root                                                                                                    | root                                                                                                    | 4096                                                                                                    | Apr                                                                                                    | 5                                                                                                    | 05:28                                                                                                    | rc1.d                                                                                                    |
| drwxr-xr-x. | 2                                                                                                    | root                                                                                                    | root                                                                                                    | 4096                                                                                                    | Apr                                                                                                    | 5                                                                                                    | 05:28                                                                                                    | rc2.d                                                                                                    |
| drwxr-xr-x. | 2                                                                                                    | root                                                                                                    | root                                                                                                    | 4096                                                                                                    | Apr                                                                                                    | 5                                                                                                    | 05:28                                                                                                    | rc3.d                                                                                                    |
| drwxr-xr-x. | 2                                                                                                    | root                                                                                                    | root                                                                                                    | 4096                                                                                                    | Apr                                                                                                    | 5                                                                                                    | 05:28                                                                                                    | rc4.d                                                                                                    |
| drwxr-xr-x. | 2                                                                                                    | root                                                                                                    | root                                                                                                    | 4096                                                                                                    | Apr                                                                                                    | 5                                                                                                    | 05:28                                                                                                    | rc5.d                                                                                                    |
| drwxr-xr-x. | 2                                                                                                    | root                                                                                                    | root                                                                                                    | 4096                                                                                                    | Apr                                                                                                    | 5                                                                                                    | 05:28                                                                                                    | rc6.d                                                                                                    |
| -rwxr-xr-x. | 1                                                                                                    | root                                                                                                    | root                                                                                                    | 220                                                                                                    | May                                                                                                    | 21                                                                                                    | 2011                                                                                                    | rc.local                                                                                                    |
| -rwxr-xr-x. | 1                                                                                                    | root                                                                                                    | root                                                                                                    | 19546                                                                                                    | May                                                                                                    | 21                                                                                                    | 2011                                                                                                    | rc.sysinit                                                                                                    |
|             | drwxr-xr-x. drwxr-xr-x. drwxr-xr-x. drwxr-xr-x. drwxr-xr-x. drwxr-xr-x. drwxr-xr-x. drwxr-xr-x. drwxr-xr-x. drwxr-xr-x. | drwxr-xr-x. 119 drwxr-xr-x. 2 drwxr-xr-x. 1 drwxr-xr-x. 2 drwxr-xr-x. 2 drwxr-xr-x. 2 drwxr-xr-x. 2 drwxr-xr-x. 2 drwxr-xr-x. 1 | drwxr-xr-x. 119 root drwxr-xr-x. 2 root drwxr-xr-x. 1 root drwxr-xr-x. 2 root drwxr-xr-x. 2 root drwxr-xr-x. 2 root drwxr-xr-x. 2 root drwxr-xr-x. 2 root drwxr-xr-x. 2 root drwxr-xr-x. 2 root drwxr-xr-x. 1 root | drwxr-xr-x. 119 root root drwxr-xr-x. 2 root root drwxr-xr-x. 1 root root drwxr-xr-x. 2 root root drwxr-xr-x. 2 root root drwxr-xr-x. 2 root root drwxr-xr-x. 2 root root drwxr-xr-x. 2 root root drwxr-xr-x. 2 root root drwxr-xr-x. 2 root root drwxr-xr-x. 1 root root | drwxr-xr-x. 119 root root 12288 drwxr-xr-x. 2 root root 4096 drwxr-xr-x. 1 root root 2617 drwxr-xr-x. 2 root root 4096 drwxr-xr-x. 2 root root 4096 drwxr-xr-x. 2 root root 4096 drwxr-xr-x. 2 root root 4096 drwxr-xr-x. 2 root root 4096 drwxr-xr-x. 2 root root 4096 drwxr-xr-x. 2 root root 4096 drwxr-xr-x. 2 root root 4096 drwxr-xr-x. 1 root root 220 | drwxr-xr-x. 119 root root 12288 May drwxr-xr-x. 2 root root 4096 April drwxr-xr-x. 1 root root 2617 May drwxr-xr-x. 2 root root 4096 Apr drwxr-xr-x. 2 root root 4096 Apr drwxr-xr-x. 2 root root 4096 Apr drwxr-xr-x. 2 root root 4096 Apr drwxr-xr-x. 2 root root 4096 Apr drwxr-xr-x. 2 root root 4096 Apr drwxr-xr-x. 2 root root 4096 Apr drwxr-xr-x. 2 root root 4096 Apr drwxr-xr-x. 2 root root 4096 Apr drwxr-xr-x. 1 root root 220 May | drwxr-xr-x. 119 root root 12288 May 24 drwxr-xr-x. 2 root root 4096 April 5 drwxr-xr-x. 1 root root 2617 May 21 drwxr-xr-x. 2 root root 4096 Apr 5 drwxr-xr-x. 2 root root 4096 Apr 5 drwxr-xr-x. 2 root root 4096 Apr 5 drwxr-xr-x. 2 root root 4096 Apr 5 drwxr-xr-x. 2 root root 4096 Apr 5 drwxr-xr-x. 2 root root 4096 Apr 5 drwxr-xr-x. 2 root root 4096 Apr 5 drwxr-xr-x. 2 root root 4096 Apr 5 drwxr-xr-x. 2 root root 4096 Apr 5 drwxr-xr-x. 2 root root 4096 Apr 5 drwxr-xr-x. 1 root root 220 May 21 | drwxr-xr-x. 119 root root 12288 May 24 03:40 drwxr-xr-x. 2 root root 4096 April 5 05:07 drwxr-xr-x. 1 root root 2617 May 21 2011 drwxr-xr-x. 2 root root 4096 Apr 5 05:28 drwxr-xr-x. 2 root root 4096 Apr 5 05:28 drwxr-xr-x. 2 root root 4096 Apr 5 05:28 drwxr-xr-x. 2 root root 4096 Apr 5 05:28 drwxr-xr-x. 2 root root 4096 Apr 5 05:28 drwxr-xr-x. 2 root root 4096 Apr 5 05:28 drwxr-xr-x. 2 root root 4096 Apr 5 05:28 drwxr-xr-x. 2 root root 4096 Apr 5 05:28 drwxr-xr-x. 2 root root 4096 Apr 5 05:28 drwxr-xr-x. 1 root root 220 May 21 2011 |

#### [root@FAROUT rc.d]

Which four statements are about the use of these files and directories by UPSTART?

A. /etc/rc.d/rc is executed each time the /sbin/init command us used, to change services appropriately for the target run level.

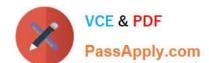

2024 Latest passapply 1Z0-100 PDF and VCE dumps Download

- B. /etc/rc.d/rc.local is executed at boot time, before the run level processing takes place.
- C. /etc/rc.d/rc is executed at boot time, to start the appropriate services for the run level defined in /etc/ initab.
- D. /etc/rc.d/rc.sysinit is executed once at boot time, regardless of which run level is set.
- E. /etc/rc.d/rc.sysint is executed each time the /sbin/init command is used to change the run level.
- F. /etc/rc.d/rc3.d contains links to scripts in /etc/init.d.
- G. /etc/rc.d/rc is executed after /etc/rc.d/rc.local.

Correct Answer: DEFG

#### **QUESTION 6**

This MDADM output: Which two aspects can be determined from this output?

2024 Latest passapply 1Z0-100 PDF and VCE dumps Download

#### #mdadm - - detail /dev/md0

/dev/md0

Version : 1.2

Creation Time : Fri Apr 12 16:19:46 2013

Raid Level : raids

Array Size : 207872 (203.03 Mib 212.86 MB) Used Dev Size : 103936 (101.52 MiB 106.43 MB)

Raid Devices : 3 Total Devices : 2

Persistence : Superblock is persistent
Update Time : Fri Apr 12 16:22:55 2013

State : clean, degraded

Active Devices : 2
Working Devices : 2
Failed Devices : 0
Spare Devices : 0

Layout :left-symmetric

Chunk Size : 512k

Name : o16.example.com:0 (local to host o16.example.com)

UUID : 6d92acae:f40685eb:57342c00:f90d3a0f

Events : 90

| Number | Major | Minor | RaidDevice | State       |           |
|--------|-------|-------|------------|-------------|-----------|
| 3      | 8     | 97    | 0          | active sync | /dev/sdg1 |
| 1      | 0     | 0     | 1          | removed     |           |
| 4      | 8     | 81    | 2          | active sync | /dev/sdf1 |

- A. A device failed and has been removed from this RAID set.
- B. It is no longer possible to write to this RAID set.
- C. Read and write performance is no longer optimal on this RAID set.
- D. This RAID set was built without a spare device.
- E. Only Write performance is no longer optimal on this RAID set.

Correct Answer: AD

#### **QUESTION 7**

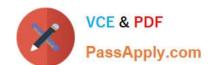

2024 Latest passapply 1Z0-100 PDF and VCE dumps Download

Examine this sequence of commands and output:

[root@FARAWAY ~] # cat /etc/oracle-release Oracle Linux Server release 6.1

[root@FARAWAY ~]# rpm -qa oraclelinux\* Oraclelinux-release-noted-6Server-5.x86\_64 Oraclelinux-release-6Server-1.0.2.x86\_64

[root@FARAWAY ~] # rpm -qa rehat-release\* [root@FARAWAY ~] #

[root@FARAWAY ~] # rpm -qf /etc/oracle-release Oraclelinux-release-6Server-1.0.2.x86\_64

[root@FARAWAY ~] rpm -qf /etc/redhat-release Oraclelinux-release-6Server-1.0.2.x86\_64

Which two can be determined from this output?

- A. The system has Oracle Linux 6 installed and the Red Hat compatible kernel is running.
- B. The system has Oracle Linux 6 installed and the Oracle Unbreakable Enterprise kernel Is running.
- C. It is not possible to determine which kernel is running.
- D. This system has been booted at least once, with the Red Hat-compatible kernel and once with the Unbreakable Enterprise kernel.
- E. The oracle-release package contains both Oracle and Red Hat release metadata.

Correct Answer: AD

#### **QUESTION 8**

You installed the sendmail-cf package using the yum command as shown: # yum -Y install sendmail-cf Loaded plugins: security Setting up Install Process Resolving Dependencies - -> Running Transaction Check - - -> Package sendmail-cf.noarch 0:8.14.4-8.e16 will be installed - -> Processing Dependency: sendmail = 7.14.4-8.e16 for package: sendmail-cf-8.14.4-8.e16.noarch - -> Running transaction check - -> Package sendmail.x86\_64 0:8.14.4-8.e16 will be installed - -> Finished Dependency Resolution Dependency Resolved

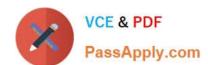

2024 Latest passapply 1Z0-100 PDF and VCE dumps Download

| Package                                                                           | Arch                                                         | Version                                                                                                    | Repository | Size  |
|-----------------------------------------------------------------------------------|--------------------------------------------------------------|----------------------------------------------------------------------------------------------------|------------|-------|
| Installing:<br>Sendmail-cf<br>Installing for                                      | noarch                                                       | 8.14.4-8.e16                                                                                                    | o16_latest | 184k  |
|                                                                                   |                                                              | 8.14.4-8.e16                                                                                                    | o16_latest | 717 k |
| Transaction Sur                                                                   | nmary                                                        |                                                                                                    |            |       |
| Install                                                                           | 2 packages(s)                                                |                                                                                                    |            |       |
| Total download                                                                    |                                                              |                                                                                                    |            |       |
| Installed size: 2.                                                                |                                                              |                                                                                                    |            |       |
| Downloading Pa                                                                    |                                                              | i i                                                                                                    | 717 KB     | 00:03 |
| (1/2): Sendmail-8.14.4-8.e86_64.rpm<br>(2/2): Sendmail-cf-8.14.4-8.e16.noarch.rpm |                                                              | m i                                                                                                    | 184 KB     | 00:03 |
|                                                                                   |                                                              |                                                                                                    |            |       |
| Total                                                                             |                                                              | 168 KB/s                                                                                                    | 900 KB     | 00:05 |
| Running rpm_ch                                                                    | neck_debug                                                   | Control of the Control of the Contro |            |       |
| Running Transa                                                                    |                                                              |                                                                                                    |            |       |
| Transaction Tes                                                                   |                                                              |                                                                                                    |            |       |
| Running Transa                                                                    |                                                              |                                                                                                    |            |       |
| Installing :                                                                      | sendmail-8.14.4-8.e16.x8                                     |                                                                                                    |            | 1/2   |
| Installing :                                                                      | sendmail-cf-8.14.4-8.e16.                                    |                                                                                                    |            | 2/2   |
| Verifying :                                                                       | sendmail-cf-8.14.4-8.e16.                                    |                                                                                                    |            | 1/2   |
| Verifying :<br>Installed:                                                         | sendmail-8.14.4-8.e16.x8                                     | 6_64                                                                                                    |            | 2/2   |
|                                                                                   | rch 0:8.14.4-8.e16                                           |                                                                                                    |            |       |
| Dependency Ins                                                                    | [] (17)[] [[] (17] [] (17] (17] (17] (17] (17] (17] (17] (17 |                                                                                                    |            |       |
| Sendmail.x86_64                                                                   |                                                              |                                                                                                    |            |       |
| Complete!                                                                         | 0.0.14.4 0.6 10                                              |                                                                                                    |            |       |

What is the outcome of the YUM command?

# yun y remove sendmail

A. It fails with an error because the sendmail-cf package depends on the package being removed.

- B. It succeeds and removes both the sendmail and sendmail-cf packages.
- C. It succeeds and only removes the sendmail package.
- D. It removes the sendmail packages and raises a warning about the sendmail-cf package, which depends on the package being removed.
- E. It removes the sendmail package and prompts you for the option to remove the sendmail-cf package.

Correct Answer: D

#### **QUESTION 9**

## VCE & PDF PassApply.com

#### https://www.passapply.com/1z0-100.html

2024 Latest passapply 1Z0-100 PDF and VCE dumps Download

Which two statements are true about the installation of certain components of asmlib in Oracle Linux 6?

- A. The asmlib kernel module is included in the Red Hat-compatible kernel.
- B. The asmlib kernel module is included in the Unbreakable Enterprise Kernel (UEK).
- C. The asmlib kernel module must be installed separately when using the Unbreakable Enterprise Kernel (UEK).
- D. The asmlib oracleasm-support package is installed as part of the Red Hat-compatible kernel package.
- E. The asmlib oracleasm-support package is included as part of the Unbreakable Enterprise Kernel (UEK) package.
- F. The asmlib oracleasm-support rpm must be installed separately when using the Unbreakable Enterprise Kernel (UEK).

Correct Answer: BF

- B: The oracleasm kernel driver is built into the Unbreakable Enterprise Kernel for Oracle Linux 6 and does not need to be installed manually.
- F: All ASMLib installations require the oracleasmlib and oracleasm-support packages appropriate for their machine.

The oracleasm-support package can be downloaded from the Unbreakable Linux Network (ULN) if you have an active support subscription, or from http://public-yum.oracle.com if you do not.

Incorrect:

not A: The oracleasm kernel driver for the 64-bit (x86\_64) Red Hat Compatible Kernel for Oracle Linux 6 can be installed manually.

#### **QUESTION 10**

What is the purpose of executing 1vconvert ?1 ...? (Choose the best answer.)

- A. to detach a copy from a mirrored logical volume
- B. to reattach a detached copy back to its original logical volume
- C. to add an additional copy to an already mirrored logical volume
- D. to convert a linear logical volume into a mirrored logical volume
- E. to convert a mirrored logical volume into a linear logical volume

Correct Answer: D

#### **QUESTION 11**

2024 Latest passapply 1Z0-100 PDF and VCE dumps Download

Examine the command and output shown:

bash-4.1# 1s 1s: error while loading shared libraries: libselinux.so.1: cannot open shared object file: No such file or directory

No files have been deleted from your system and you want to determine the cause of the error.

Which two commands or utilities can help the root user diagnose this problem?

A. Idd

B. dmesg

C. grep libselinux.so.1 /var/log/dmesg

D. strace

E. grep libselinux.so.1 /var/log/message

Correct Answer: AD

Explanation:

To diagnose the problem, use the following commands:

ldd /usr/bin/ls and ldd /cat

strace -o /tmp/ls.strace -f su - root -c ls Reference: http://www.experts-exchange.com/OS/Unix/Q\_25150132.html

#### **QUESTION 12**

Examine the ssh connection and disconnection shown:

```
[oracle@FAROUT ~]$ ssh WAYOUT
```

```
The authenticity of host 'WAYOUT (192.168.5.34)' can't be established.

RSA key fingerprint is c5:3a:92:a5:d3:56:3c:95:8d:c7:7d:7b:0b:95:ce:d0.

Are you sure you want to continue connecting (yes/no)? yes
```

Warning: Permanently added 'WAYOUT, 192.168.5.34' (RSA) to the list of known hosts.

oracle@WAYOUT's password:

Last login: Fri Jan 4 02:23:52 2013 from 10.175.45.206

[oracle@WAYOUT ~] \$ exit

Logout

Connection to WAYDUT closed.

[oracle@FAROUT ~]\$

# VCE & PDF PassApply.com

#### https://www.passapply.com/1z0-100.html

2024 Latest passapply 1Z0-100 PDF and VCE dumps Download

What is checked when the oracle user on the host FAROUT attempts to connect to the oracle user on the host WAYOUT on subsequent occasions? (Choose the best answer.)

- A. Hosts FAROUT and WAYOUT swap public host keys and compare them to the keys that were saved locally in the /oracle/.ssh/known hosts file
- B. The ssh client on host FAROUT, compares the public host key supplied by host WAYOUT with the public host key that was saved in the /oracle/.ssh/known hosts file on server FAROUT
- C. The ssh server on host WAYOUT, compares the public host key supplied by host FAROUT with the public host key that was saved in the /oracle/.ssh/authorized keys file on server WAYOUT
- D. The ssh client on host FAROUT, compares the public host key supplied by host WAYOUT with the public host key that was saved in the /oracle/.ssh/authorized keys file on server FAROUT
- E. The ssh server on host WAYOUT, compares the public host key supplied by host FAROUT with the public host key that was saved in the /oracle/.ssh/known hosts file on server WAYOUT

Correct Answer: B

#### **QUESTION 13**

Bash is invoked as an interactive login shell.

What is the order in which the bash configuration files are read, assuming that all the files exist in their correct location and are readable?

- A. /etc/profile, ~/ .profile
- B. /etc/profile, ~/ .bash\_profile
- C. /etc/profile, ~/ .bash\_profile, ~/ .bash\_login, ~/ .profile
- D. /etc/profile, ~/ .bash\_profile, ~/ .profile, ~/ .bash\_login

Correct Answer: C

When Bash is invoked as an interactive login shell, or as a non-interactive shell with the --login option, it first reads and executes commands from the file /etc/profile, if that file exists. After reading that file, it looks for ~/.bash\_profile, ~/.bash\_login, and ~/.profile, in that order, and reads and executes commands from the first one that exists and is readable. The --noprofile option may be used when the shell is started to inhibit this behavior.

When a login shell exits, Bash reads and executes commands from the file ~/.bash\_logout, if it exists.

#### **QUESTION 14**

What is the default volume or device type for swap space in Oracle Linux, when choosing the "basic storage devices" option during the install? (Choose the best answer.)

- A. a partition on a Logical Volume Manager Logical (LVM) managed volume
- B. a partition on a local hard disk

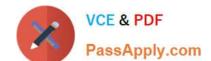

#### https://www.passapply.com/1z0-100.html 2024 Latest passapply 1Z0-100 PDF and VCE dumps Download

- C. a Linux Multi Disk (MD) driver device
- D. a partition on a flash disk
- E. a swap file on the root file system

Correct Answer: B

#### **QUESTION 15**

Which two are correct about the oracle-rdbms-server-11gR2-preinstall and oracle-validated RPMs? (Choose two.)

- A. They are only available to Oracle Premium Support customers
- B. They contain a number of other RPMS that are required for a successful Oracle database product installation
- C. They have dependencies on a number of other RPMS that are required for a successful Oracle database product installation
- D. The oracle-validated RPMS if used, must be installed before installing an Oracle database product
- E. The oracle-validated RPMS if used, must be installed after installing an Oracle database product

Correct Answer: CD

<u>1Z0-100 PDF Dumps</u>

1Z0-100 VCE Dumps

1Z0-100 Practice Test